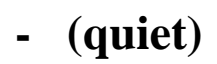

- *-* (quiet) . :
	- 1. **setup.ini**, *-* (. ), :

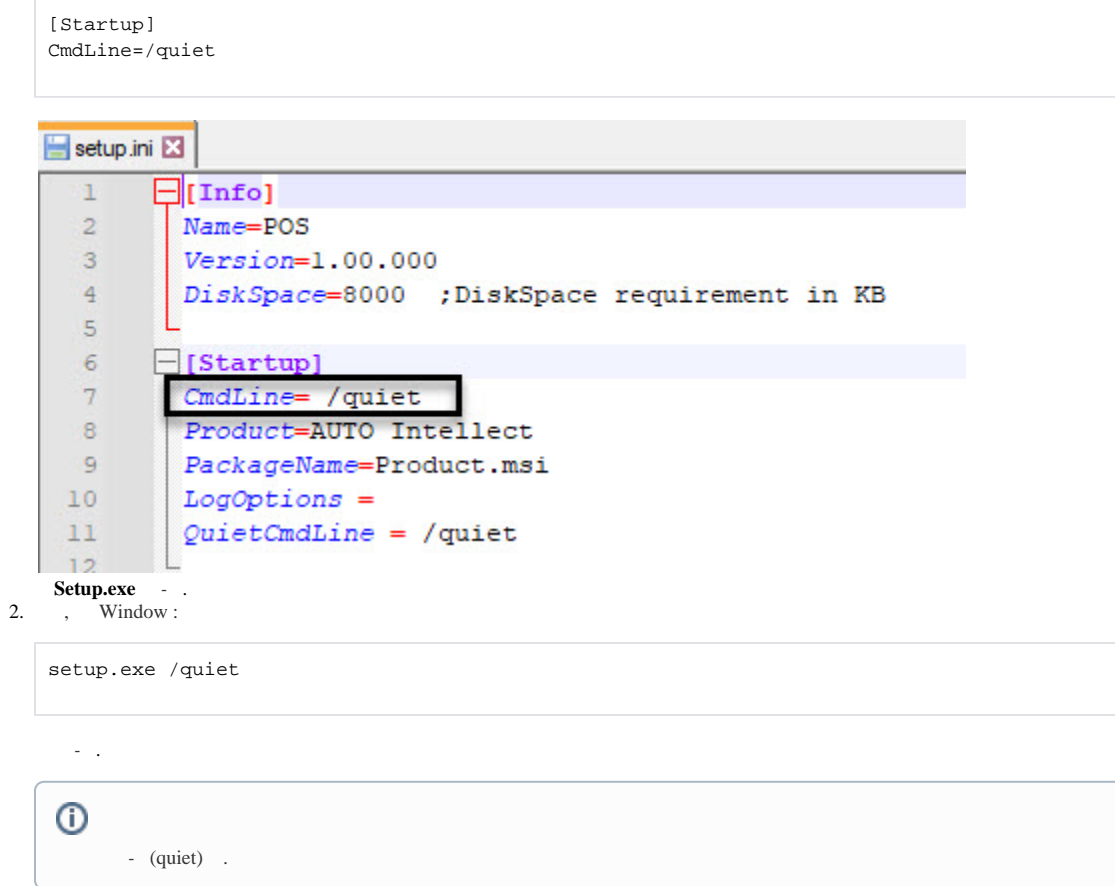

*-* (quiet) .